〓〓〓〓〓〓〓〓〓〓〓〓〓〓〓〓〓〓〓〓〓〓〓〓〓〓〓〓〓〓〓〓〓〓〓〓〓 情報教育メールマガジン

 【第5号】 平成 30 年1月 24 日 発行 〓〓〓〓〓〓〓〓〓〓〓〓〓〓〓〓〓〓〓〓〓〓〓〓〓〓〓〓〓〓〓〓〓〓〓〓〓

今回は、「ウェブアクセシビリティ」について紹介します。「ウェブアクセシビリテ ィ」とは、「高齢者や障がい者といったホームページ等の利用になんらかの制約があ る人や利用に不慣れな人を含めて、誰もがホームページ等で提供される情報や機能を 支障なく利用できること」を意味します。NetCommonsによる学校ホームページの構築 の際にも、年齢や障がい、利用環境によって生じる制約を可能な限り排除し、誰もが 利用しやすいホームページの作成を心掛けてください。ウェブアクセシビリティにつ いての以下の例を参考にしてください。

1 単語の文字間に空白(スペース)や改行を入れないこと。

音声読み上げソフトは、一連の単語として認識せず、内容を理解できない場合が あります。

【読み上げ例】 「校 歌」→「こう うた」

「1 日 時」→「いち にち とき」

## 【実例】 「校歌」「1 日時」←単語の途中に、スペースや改行をいれない。

2 年月日及び時間などの表記については、記号を使用しないこと。

「/」「.」「:」などを用いると、音声読み上げソフトが正しく読み上げない場合 があります。

 【読み上げ例】 「12/1」→「ジュウニ スラッシュ イチ」 「8:00」 → 「ハチ コロン ゼロゼロ」 「12 時~14 時」 → 「ジュウニジ ナミセン ジュウヨジ」 「(水)」 → 「みず」

## 【実例】 「12 月 1 日」「8 時 5 分 40 秒」「12 時から 14 時まで」「水曜日」

3 全ての画像には適切な代替テキスト(alt 属性) を設定すること。

音声読み上げソフトは、代替テキストがある場 合には、その代替テキストを読み上げます。代替 テキストがない場合には、その画像のファイル名 を読み上げるため、ファイル名だけでは何の画像 が表示されているか分かりません。単に「イラス ト」や「写真」ではなく、情報の内容が伝わるよ うに適切に設定する必要があります。

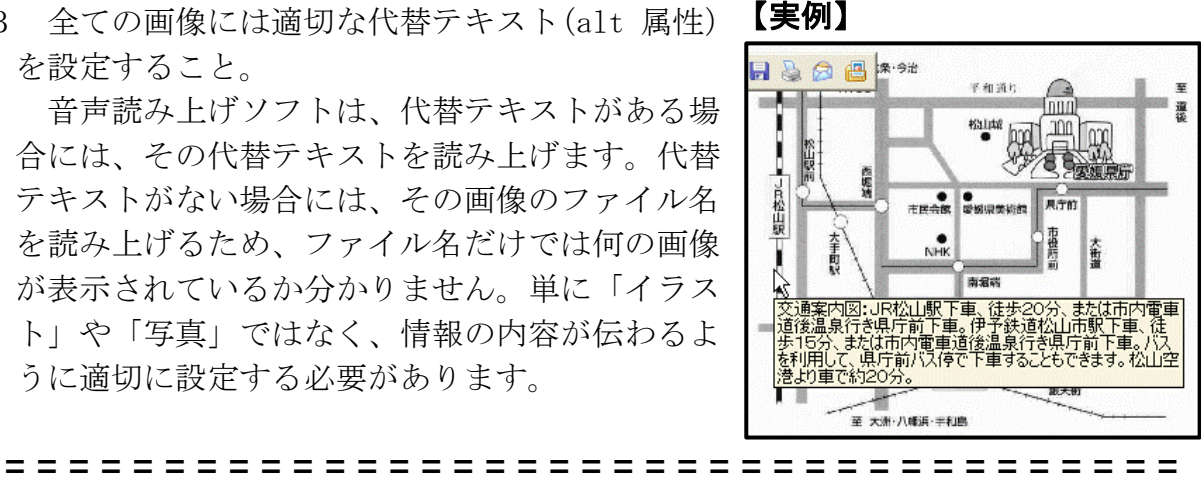

愛媛県総合教育センター 情報教育室 電話 (089)909-7421(直通) (089)963-3113(内線 415) 〓〓〓〓〓〓〓〓〓〓〓〓〓〓〓〓〓〓〓〓〓〓〓〓〓〓〓〓〓〓〓〓〓〓〓〓〓